# **How good is Quantum Package?**

Mickaël Véril Anthony Scemama Pierre-François Loos Laboratoire de Chimie et Physique Quantiques, Université de Toulouse, CNRS, UPS, France

### **Quantum Package demo specifications**

- •An interactive terminal with all standard Unix and Quantum Package commands
- •A non-persistent and isolated environment for each user

## **How does it work**

- **shellinabox:** a web-based terminal
- **Docker:** isolate each user
- **Linux environment:** Ubuntu
- **Electronic structure software:** Quantum

Package

# **Conclusion**

2. Second-order perturbative contribution  $\left\langle \right\rangle ^{2}$ 

This demo follow the Quantum Package philos- $|$  ophy  $-$  easy-to-use and easy-to-develop  $-$  by  $|$ allowing future users to test it directly from a web page without the painful installation process

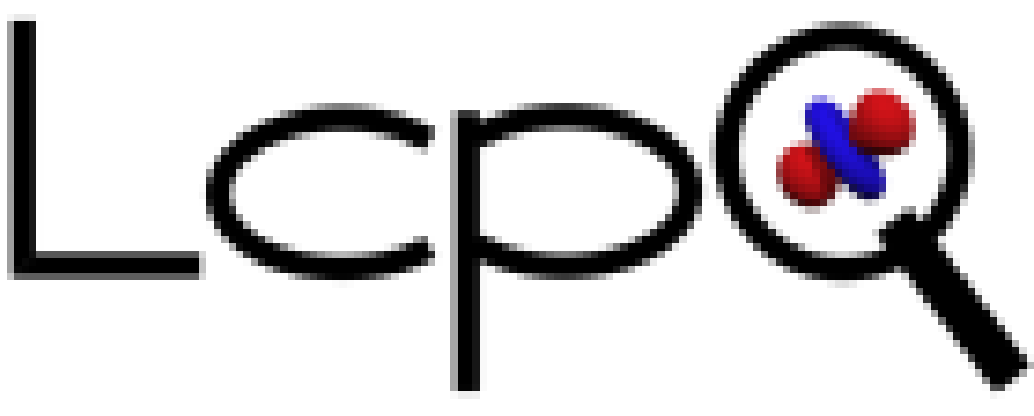

Laboratoire de Chimie et Physique Quantiques

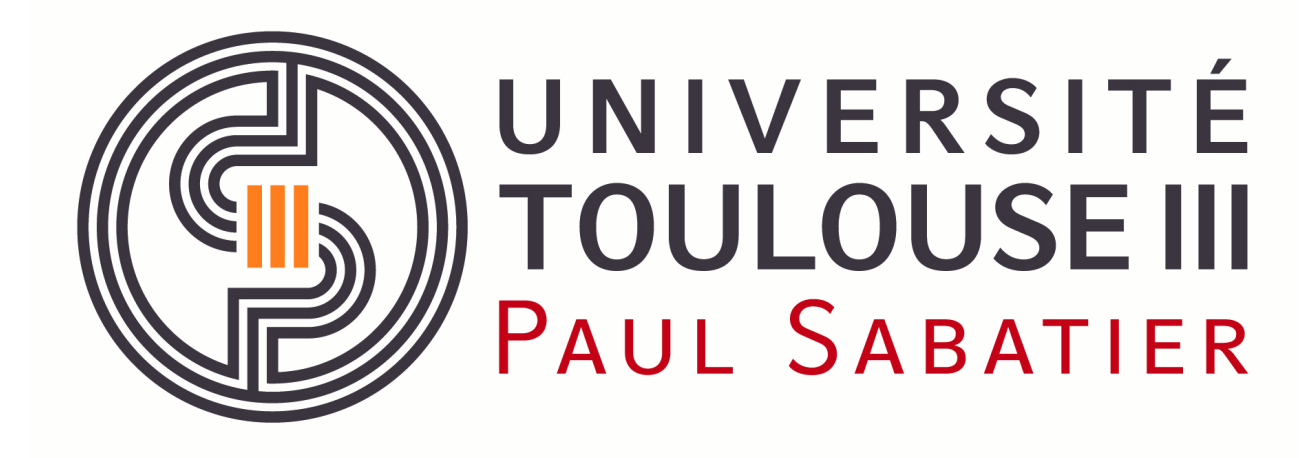

4. We select  $\ket{\alpha}^{(n)}$  the subset of external determinants with the largest contribution

# **Quantum Package** is an **easy to use and easy to develop** quantum chemistry software developed at the LCPQ (Toulouse) and LCT (Paris)

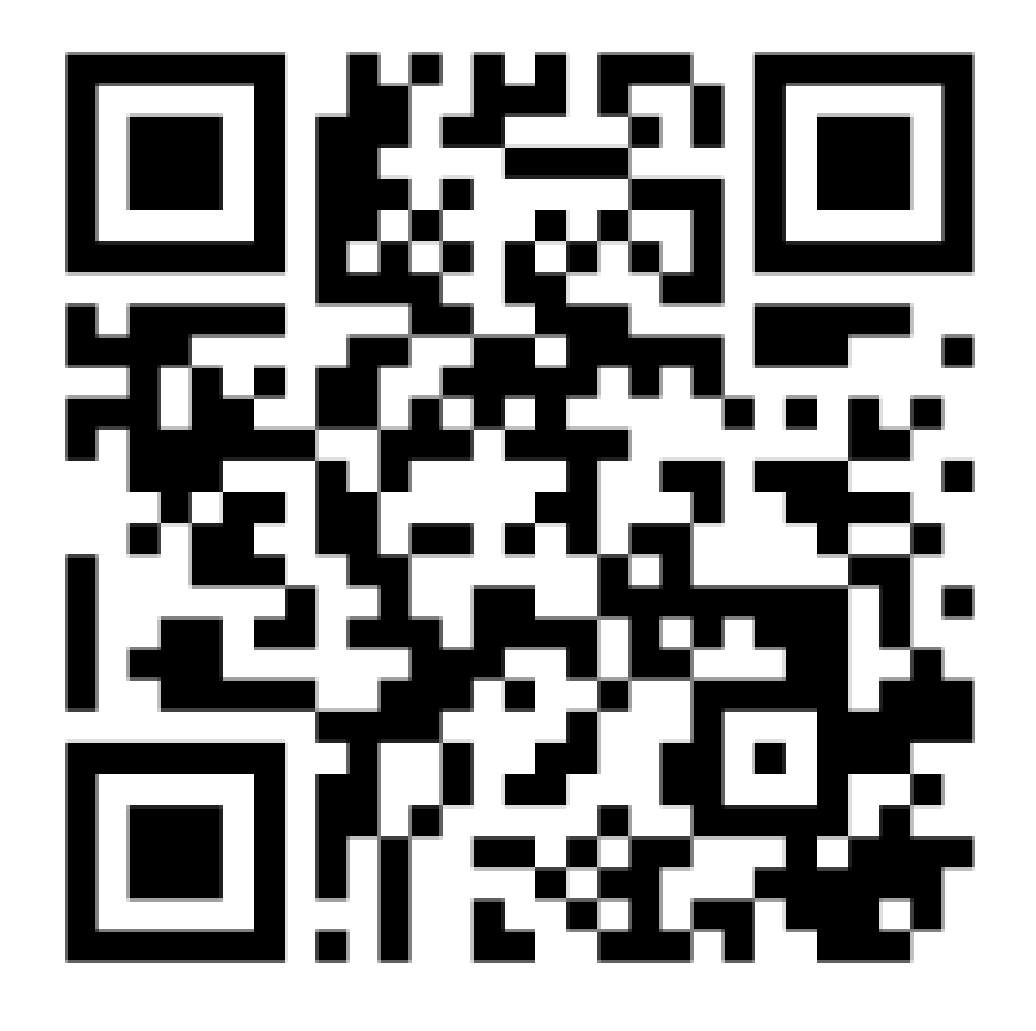

Flash this QR code to go to the **Quantum Package** website https://quantumpackage. github.io/qp2

# **The CIPSI algorithm [1]:**

1.Variational wave function and energy

$$
\Psi^{(0)} = \sum_{I} c_{I} |I\rangle
$$

$$
E^{(0)} = \frac{\langle \Psi^{(0)} | \hat{H} | \Psi^{(0)} \rangle}{\langle \Psi^{(0)} | \Psi^{(0)} \rangle} \ge E_{FCI}
$$

$$
e_{\alpha} = \frac{\langle \Psi^{(0)} | \hat{H} | \alpha \rangle^2}{E^{(0)} - \langle \alpha | \hat{H} | \alpha \rangle}
$$

3. Missing correlation energy estimation

$$
E^{(2)} = \sum_{\alpha} e_{\alpha}
$$

$$
E_{\text{FCI}} \approx E^{(0)} + E^{(2)}
$$

$$
|1\rangle^{(n+1)} = |1\rangle^{(n)} \cup |\alpha\rangle^{(n)}
$$

5. If convergence has not reached, go back to 1

#### **Demo architecture**

- 
- 

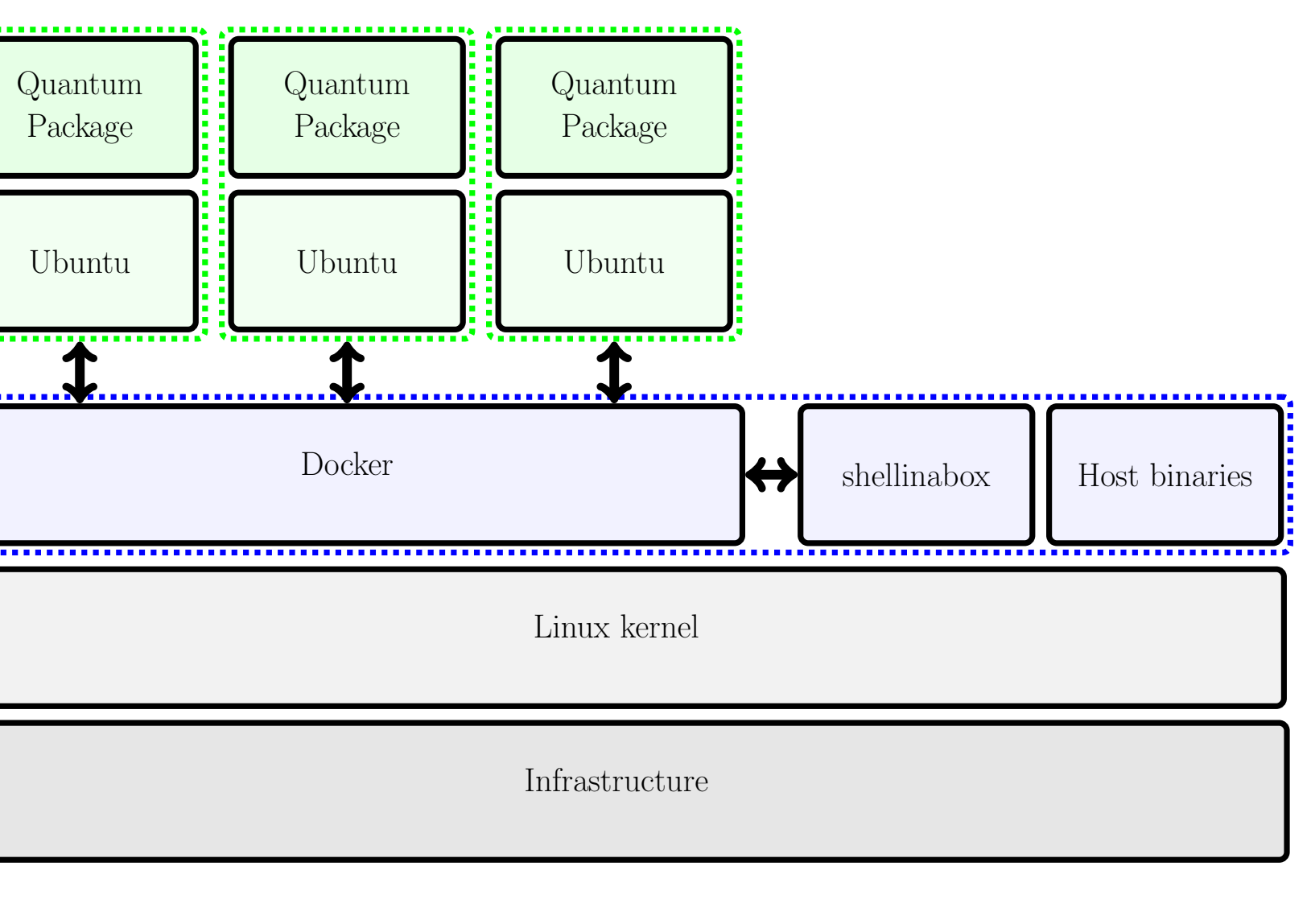

#### **Useful resources**

[1] Yann Garniron et al. "Quantum Package 2.0: An Open-Source Determinant-Driven Suite of Programs". In: *Journal of Chemical Theory and Computation* 15 (2019), pp. 3591–3609. DOI: 10 . 1021 / acs . jctc . 9b00176. URL: http : / / dx . doi . org / 10 . 1021 / acs . jctc . 9b00176.

[2] Luka Krajger and Thomas Spalinger. *Shellinabox*. Version 2.20. Nov. 10, 2016. URL: https://github.com/ shellinabox/shellinabox.

[3] Docker, Inc. *Docker*. Version 18.09.2. Feb. 11, 2018. URL: https://www.docker.com/.

[4] Docker, Inc. *Docker Documentation*. URL: https://docs. docker.com.

[5] Canonical Ltd. *Ubuntu*. Version 18.04. Apr. 26, 2018.